Duration: 30+ Hours – A promise of no copy paste

# WEBDYNPRO FLOORPLAN MANAGER

Target Audience: Application Program Training builds the proficiency in using the Application Program, A high-level programming language used for building business applications, Corporate IT administrators, Consultants.

https://www.anubhavtrainings.com Say no to trainer who only teach copy-paste of code

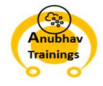

#### Webdynpro Floorplan Training https://www.anubhavtrainings.com

#### Unit 1: Introduction to FPM

- Floorplan Manager Introduction
- Types of floorplans
	- o Object Instance Floorplan
	- o Guided Activity Floorplan
- Configuring FPM Components

### Unit 2: Developing FPM Applications

- Adding an Initial screen
- Adding a confirmation screen
- **•** Explanation text
- Methods of IF\_FPM\_UI\_BUILDING\_BLOCK
- Using FPM events
- Dynamic access of toolbar
- Triggering application event
- Dynamic access of IDR
- Using message manager
- Using IF\_FPM\_GAF\_CONF\_EXIT to disable breadcrumb buttons

## Unit 3: Generic UI Building Blocks (GUIBBs)

- Generic UI Building Blocks general Aspects
- Feeder class
- The FORM GUIBB
- The LIST GUIBB

#### Unit 4: Advance FPM

- TABBED UIBB
- Search UIBB
- OVP floorplan
- Building Launchpad UI

https://www.anubhavtrainings.com Say no to trainer who only teach copy-paste of code

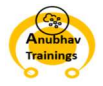